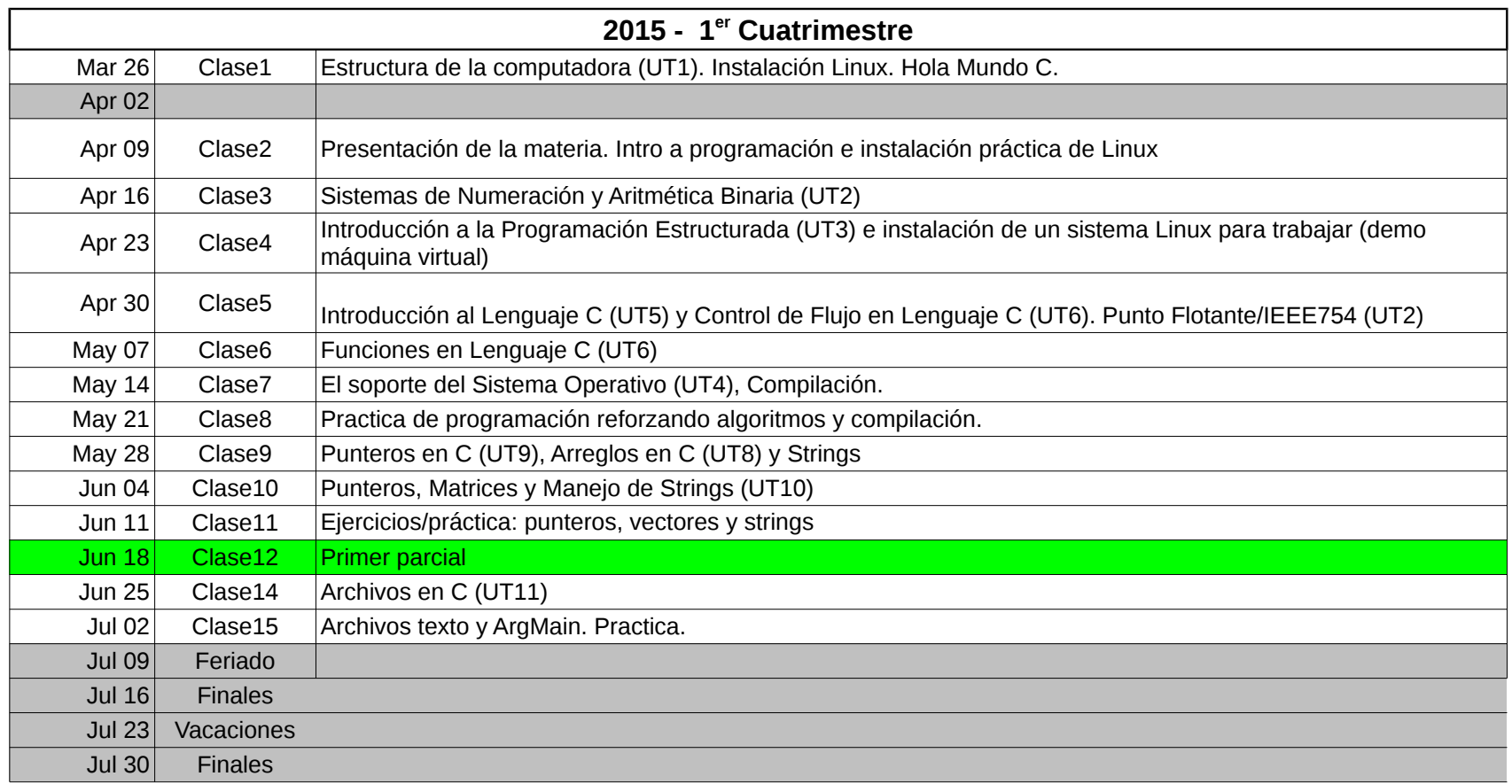

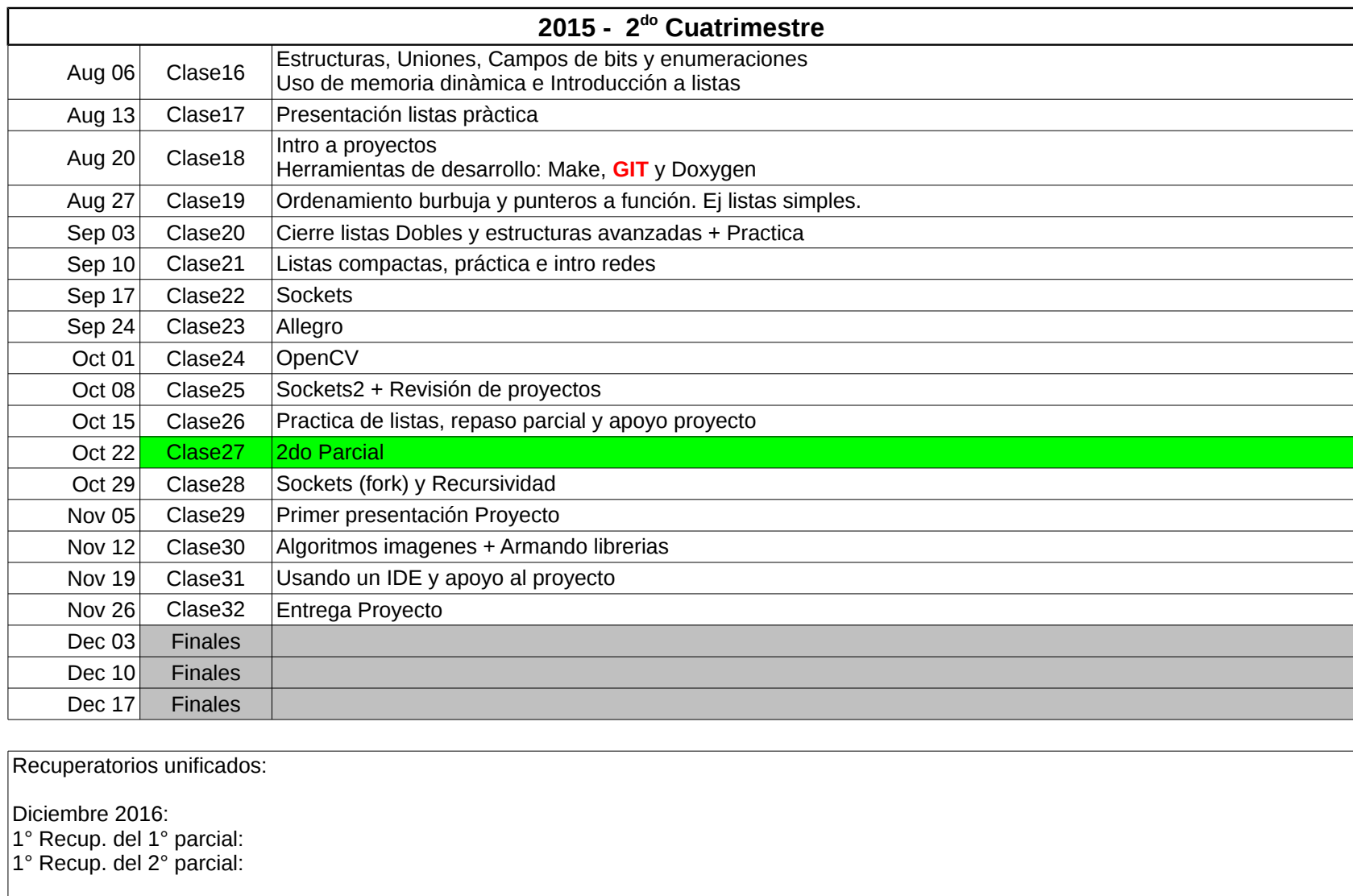

Febrero 2017: 2° Recup. del 1° parcial: 2° Recup. del 2° parcial: